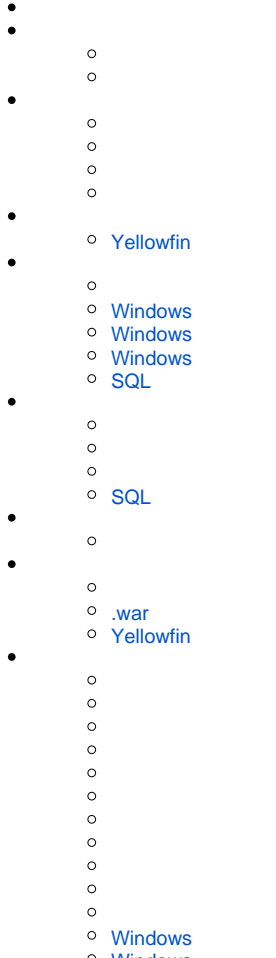

[Windows](#page-6-1) [Windows](#page-6-2)

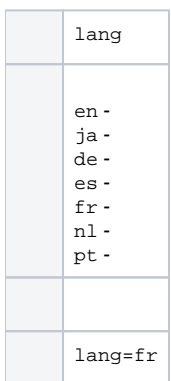

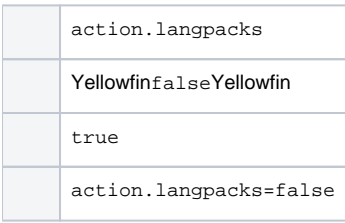

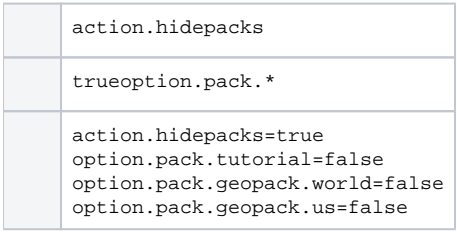

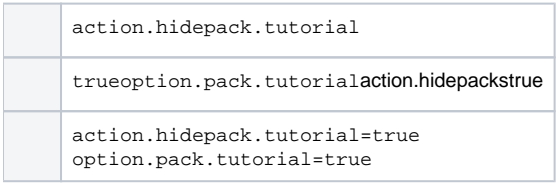

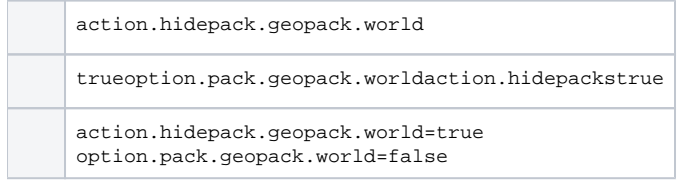

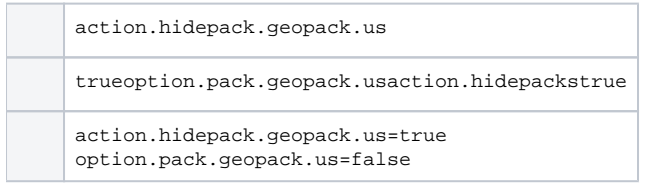

# <span id="page-1-0"></span>**Yellowfin**

resource.licencefile

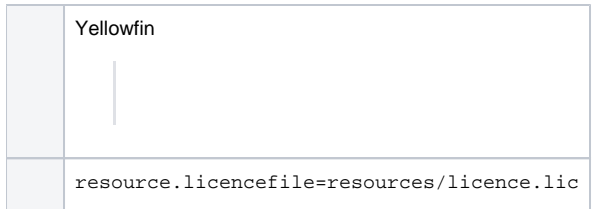

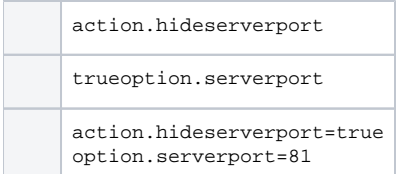

### <span id="page-2-0"></span>**Windows**

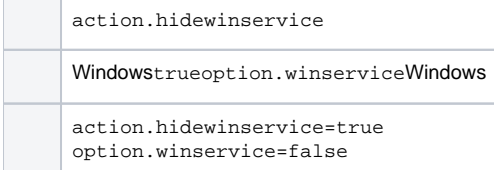

# <span id="page-2-1"></span>**Windows**

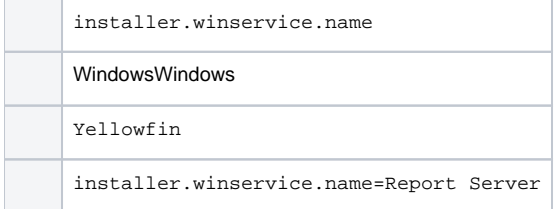

#### <span id="page-2-2"></span>**Windows**

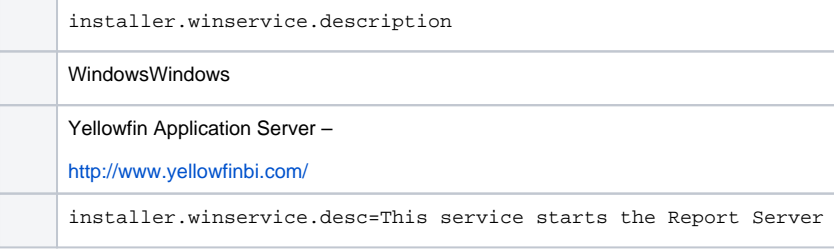

### <span id="page-2-3"></span>**SQL**

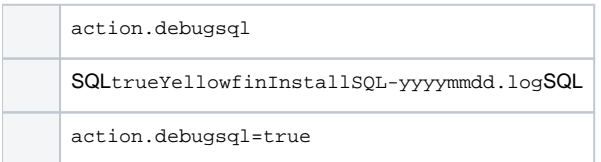

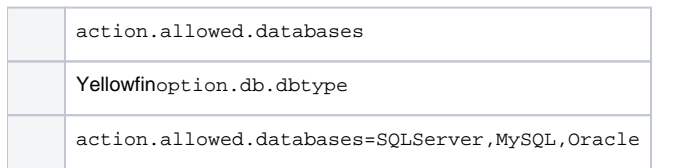

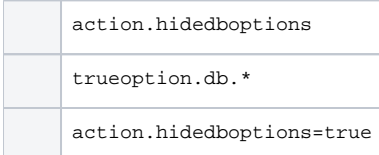

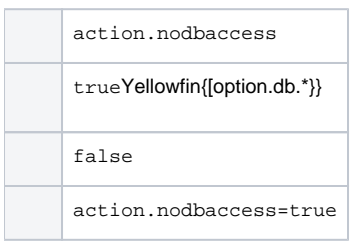

# <span id="page-3-0"></span>**SQL**

[SQL](https://wiki.yellowfin.co.jp/pages/viewpage.action?pageId=1356697)

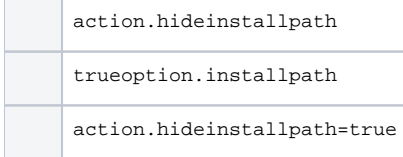

<span id="page-3-1"></span>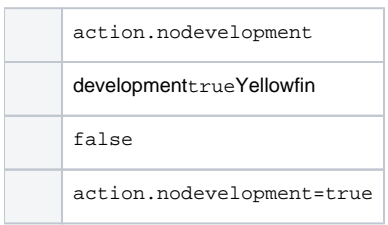

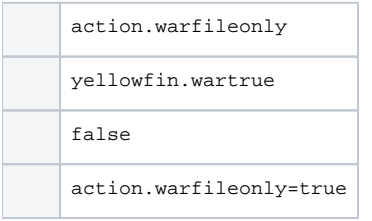

### <span id="page-4-0"></span>**Yellowfin**

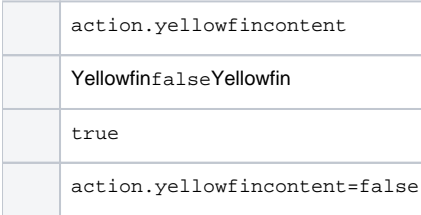

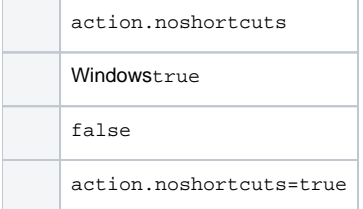

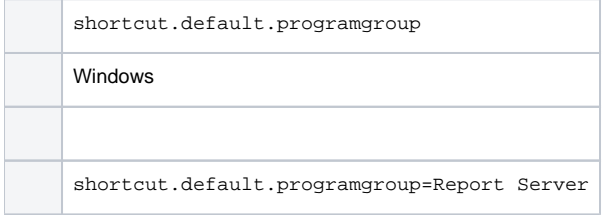

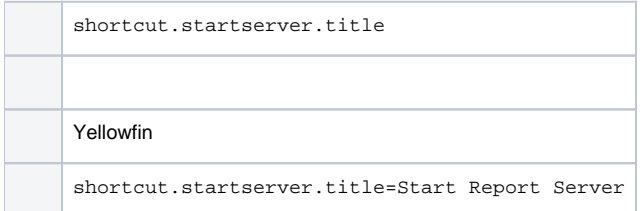

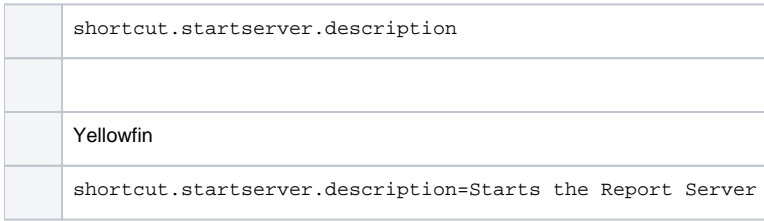

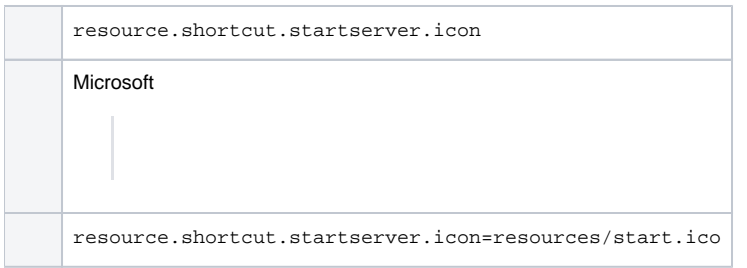

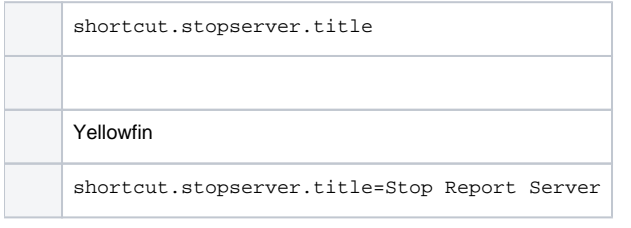

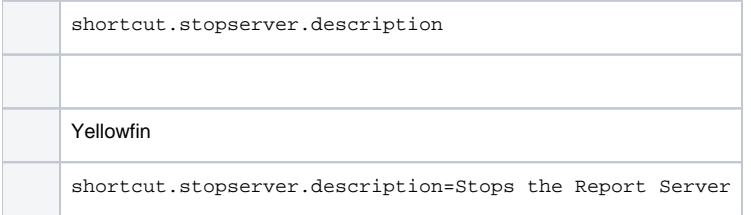

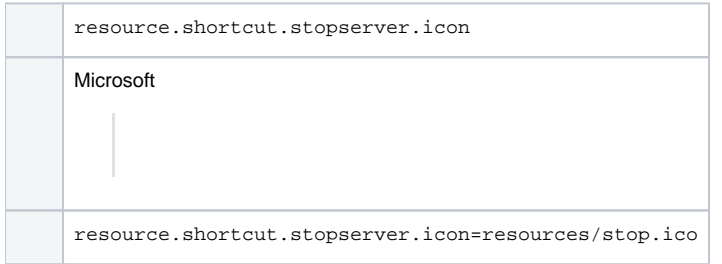

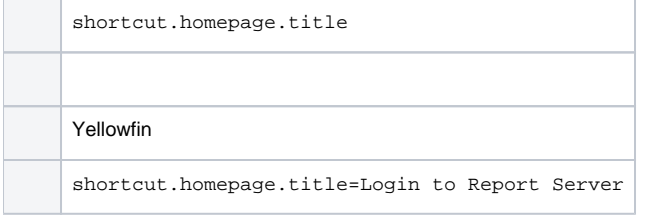

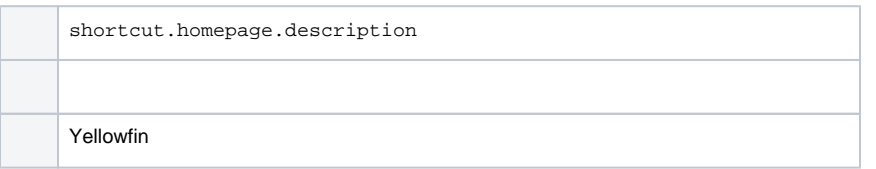

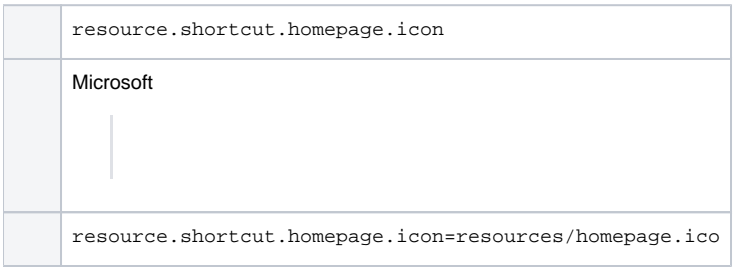

# <span id="page-6-0"></span>**Windows**

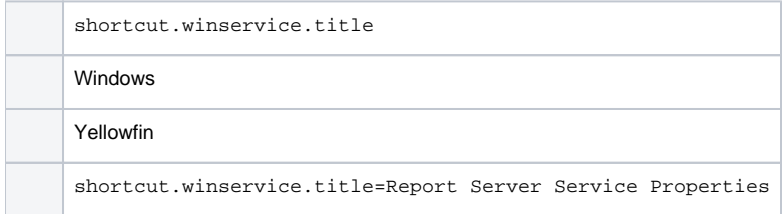

### <span id="page-6-1"></span>**Windows**

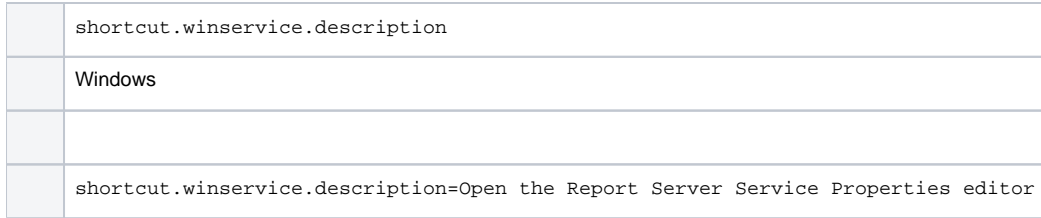

### <span id="page-6-2"></span>**Windows**

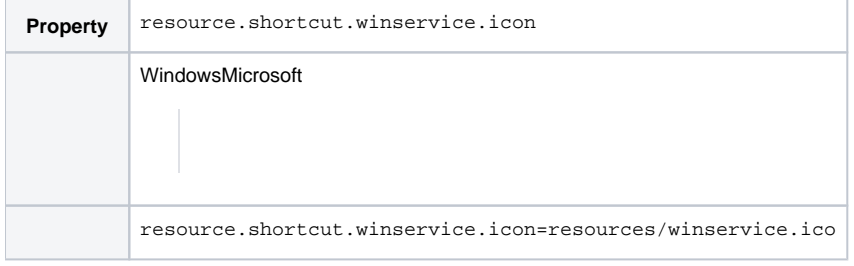